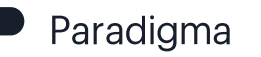

## Ahorrando en Google Cloud.

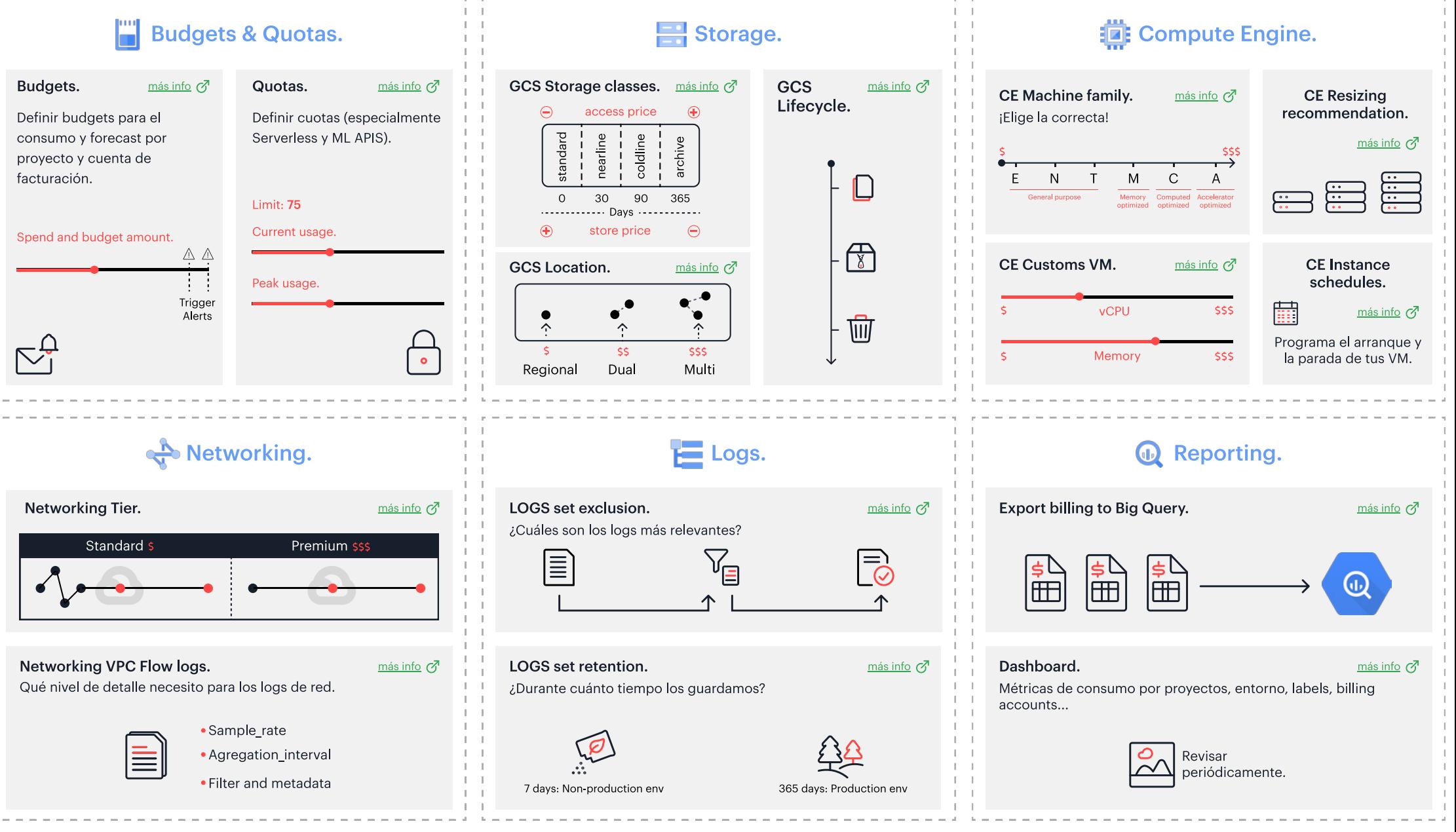

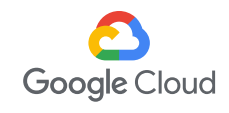

Goodly

by Paradigma